#### Projekt "Core Wars"

#### Ziel

- In Core Wars geht es darum, zwei in einer Assembler ähnlichen Sprache geschriebene – Programme gegeneinander antreten zu lassen
- Ziel ist die Vernichtung eines der Programme

# Ablauf

- Das Spiel besteht aus einem Server, welcher die "Assemblersprache" der gegeneinander antretenden Programme Interpretiert.
- Abwechselnd werden jeweils eine Anweisung der beiden Programme ausgeführt.
- Nach jeder Anweisung wird der Programm-Counter des Cores inkrementiert.
- Verloren hat das Programm, das als erstes auf eine nicht ausführbare Anweisung trifft.

#### Server

- Der Server verwaltet einen gemeinsamen Speicherbereich für die interpretierten Programme. -> Überlegen Sie sich, welche Informationen der Speicher haben kann
- Der Speicherbereich ist zusammenhängend, d.h wird etwas über die Maximalgröße hinaus adressiert, fängt er vorne wieder an --> Tip: Modulo rechnen!
- Grundzustand des Speichers ist überall DAT #0
- Vor dem laden eines Programms (Core) ist eine Zufalls-Adresse zu ermitteln, an der das Programm im Speicher anfängt.

# Aufbau des Assembler-Programms

• Das Assembler-Programm hat beispielsweise folgenden Aufbau:

mov 0,1

• Hier wird der gesamte Inhalt von Speicheradresse 1 auf Speicheradresse 0 kopiert.

add #4,5

• Mit add wird der Inhalt von Argument A zur Adresse von Argument B hinzuaddiert – also hier wird 4 zur Fünft-Nächsten Speicheradresse addiert.

# Aufbau des Assembler-Programms

• Zu einer bestimmten Speicheradresse kann mit einem Jump-Befehl gesprungen werden:

 $\text{imp}$  -200

Progamm-Sprünge sind grundsätzlich relativ, d.h hier wird von der aktuellen Speicheradresse aus um 200 zurück gesprungen.

#### Labels

• Labels legen einen Namen für eine Variable an

Ptr DAT #0

über ptr ist nun die Variable ansprechbar (Wert ist 0)

• Mit Labels kann eine bestimmte Adresse angesprungen werden:

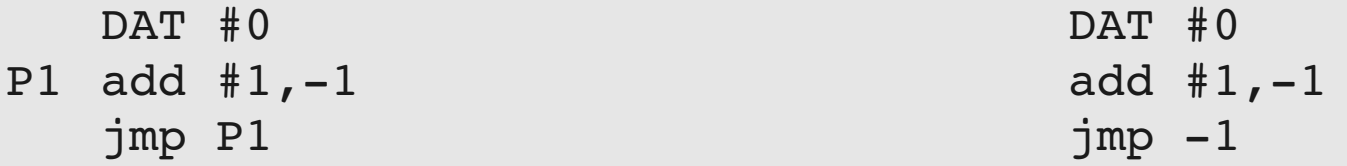

Die zwei Programme bewirken das gleiche. Hier wird endlos eine Variable um 1 erhöht

## Adressierungsarten

- Zahl direkt Bsp: MOV Quelle Ziel Kopiert den Inhalt der Adresse Quelle zur Adresse Ziel
- $\cdot$  #Zahl unmittelbar Bsp: MOV #5 Ziel füllt den Inhalt der Adresse Ziel mit der Zahl 5
- @Zahl indirekt Bsp: MOV #5 @Ziel füllt den Inhalt der in der Adresse Ziel angegebene Adresse mit der Zahl 5
- <Zahl dekrementierend und Indirekt Bsp: MOV #5 <Ziel Hier wird zunächst die Zieladresse um 1 erniedrigt, anschließend ein MOV #5 @Ziel.

## Assembler-Operanden

• DAT

 $Bsp:$  Var DAT  $#-1$ Erstellt eine Variable mit dem Label Var und dem Inhalt -1

- MOV Bsp: MOV #5 Ziel füllt den Inhalt der Adresse Ziel mit der Zahl 5
- ADD Bsp: ADD #5 @Ziel Addiert den Wert 5 zum Inhalt der angegebenen Adresse "Ziel"
- SUB Bsp: SUB #5 @Ziel Subtrahiert den Wert 5 vom Inhalt der angegebenen Adresse "Ziel"

## Assembler-Operanden

- JMP  $Bsp:$  JMP  $-2$ Springt zwei Programmzeilen zurück
- JMZ Bsp: JMZ -5 ptr Spring 5 Programmzeilen zurück, wenn der Inhalt von ptr Null ist
- JMG Bsp: JMG ptr @var Springe nach "ptr" falls der Inhalt von "var" ungleich Null ist
- $D/N$

Bsp: DJN ptr @var

Dekrementiere den Inhalt von var um 1 und springe nach ptr falls der Inhalt von var noch nicht Null ist

#### Assembler-Operanden

#### • CMP

Bsp: CMP @var #42 Vergleiche den Inhalt von "var" mit 42 und überspringe die

nächste Instruktion, falls die Werte nicht übereinstimmen

#### Assembler - Beispiel:

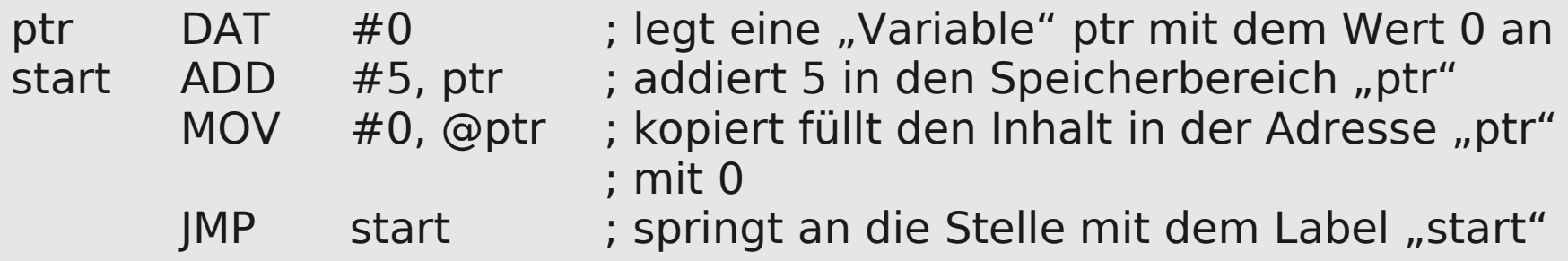

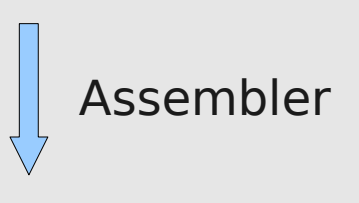

Objekt-Code

### Was ist Objekt-Code?:

"Objekt-Code besteht aus einer folge von Bits" (bei uns Integern)

Objekt-Code = { Instruktionen }

 $Instrumention = { DAT$  Value | MOV Operands | ADD Operands | SUB Operands | JMP Operand | JMZ Operands | JMG Operands | DJN Operands | CMP Operands }

Operands = Operand | Operand

Operand = Adressing Mode Value

Adressing Mode = Immediate | Direct | Indirect | Decrement

#### Was ist Objekt-Code?:

n<br>C

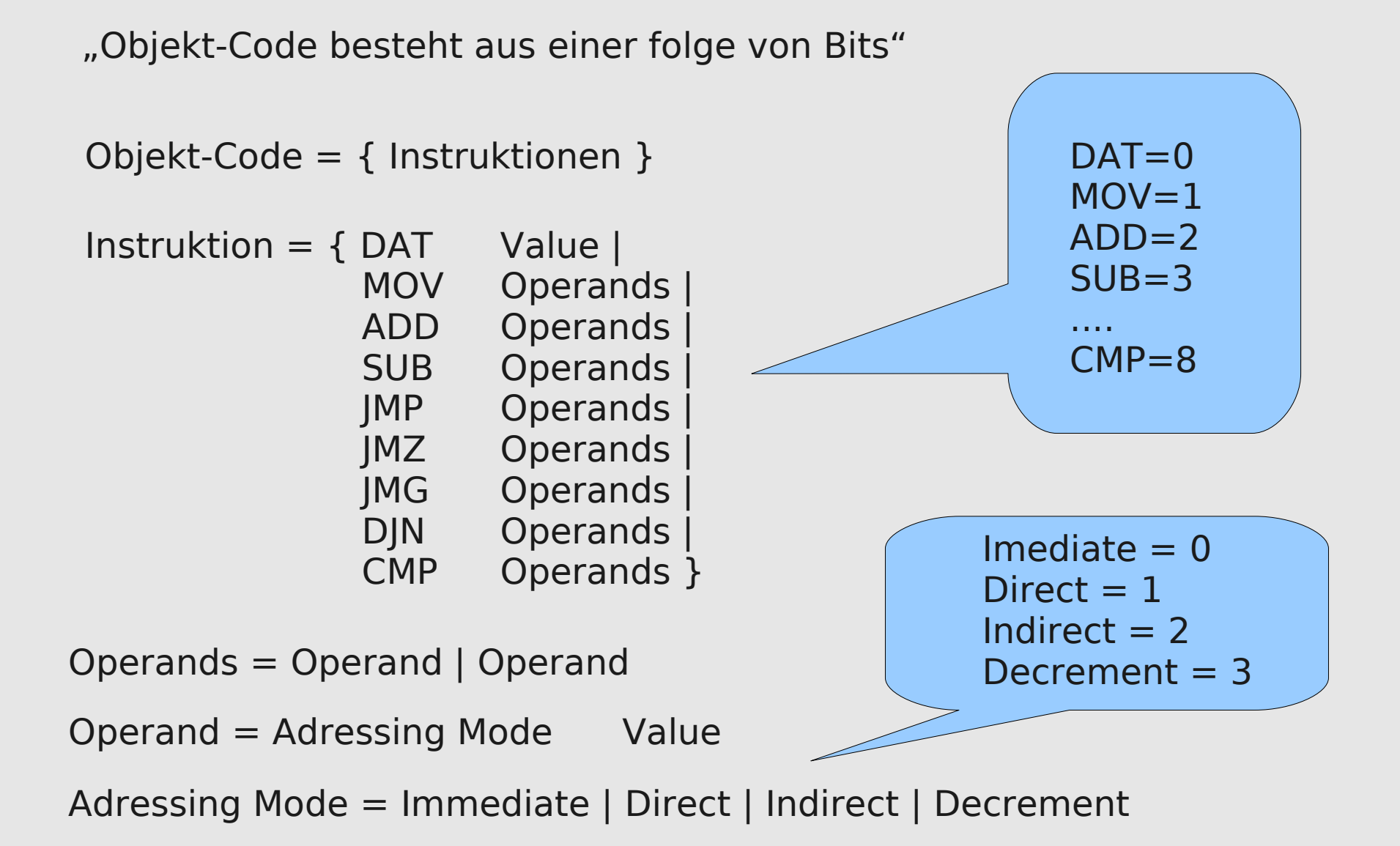

### Zurück zum Beispiel:

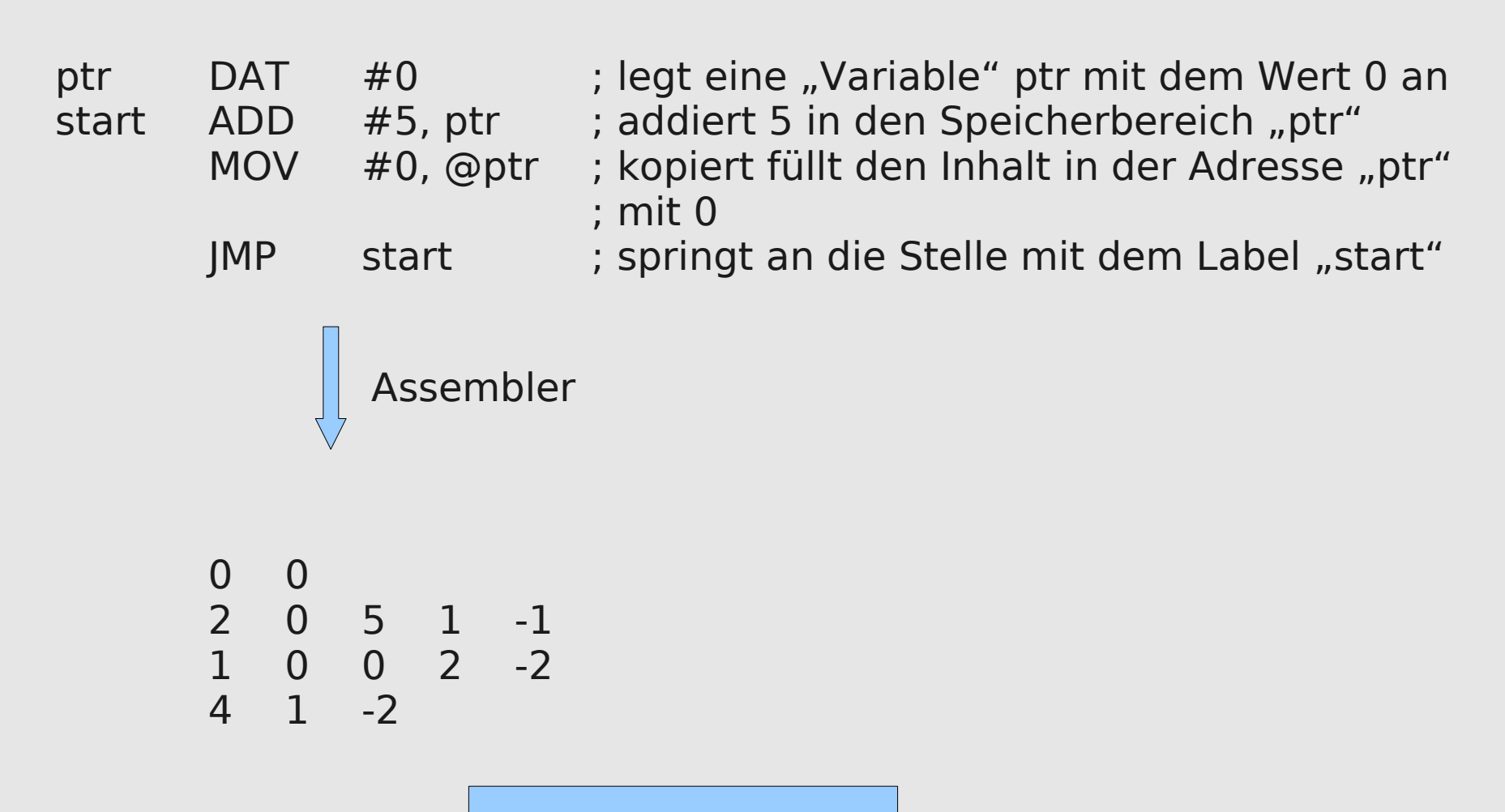

Objekt-Code

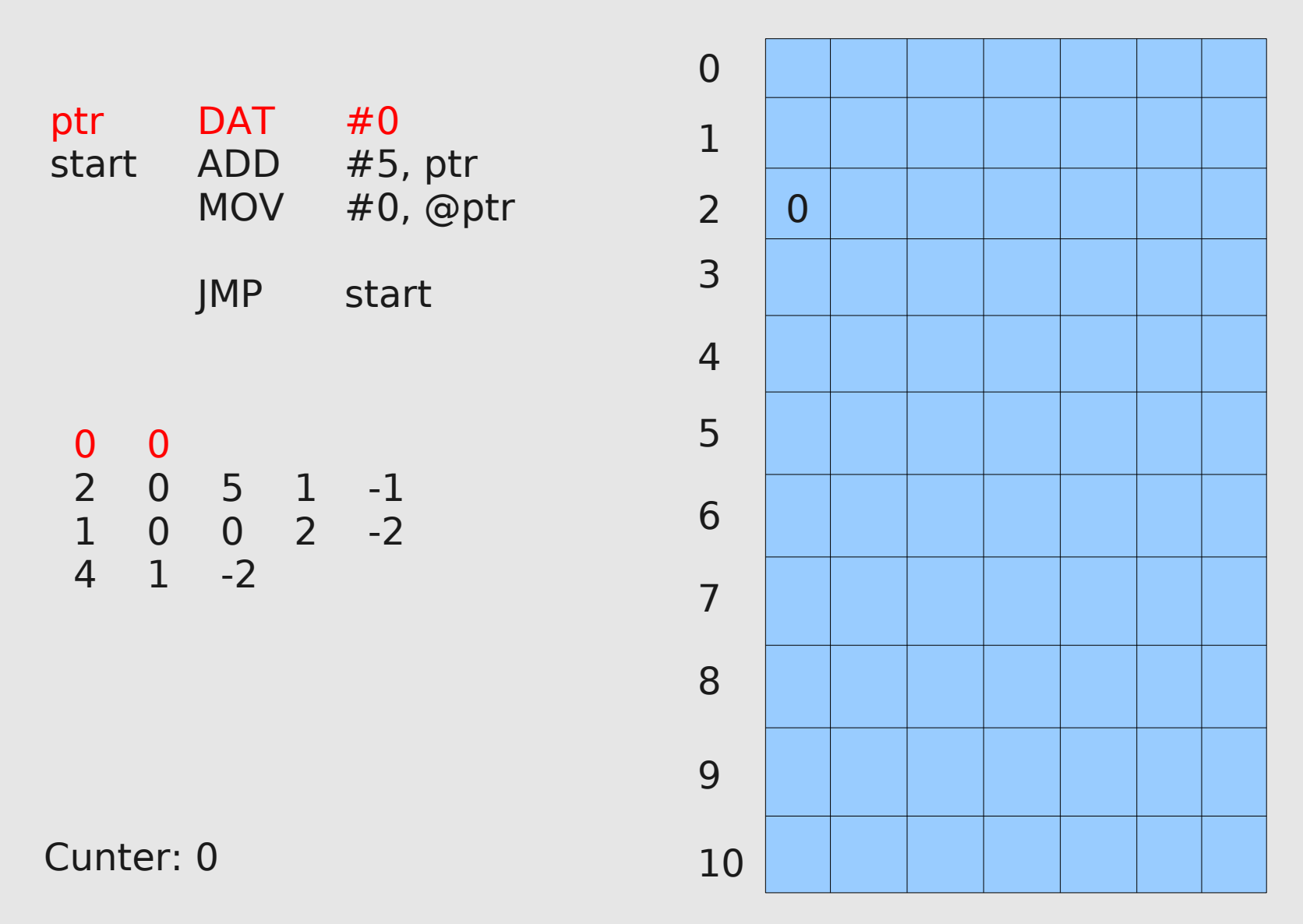

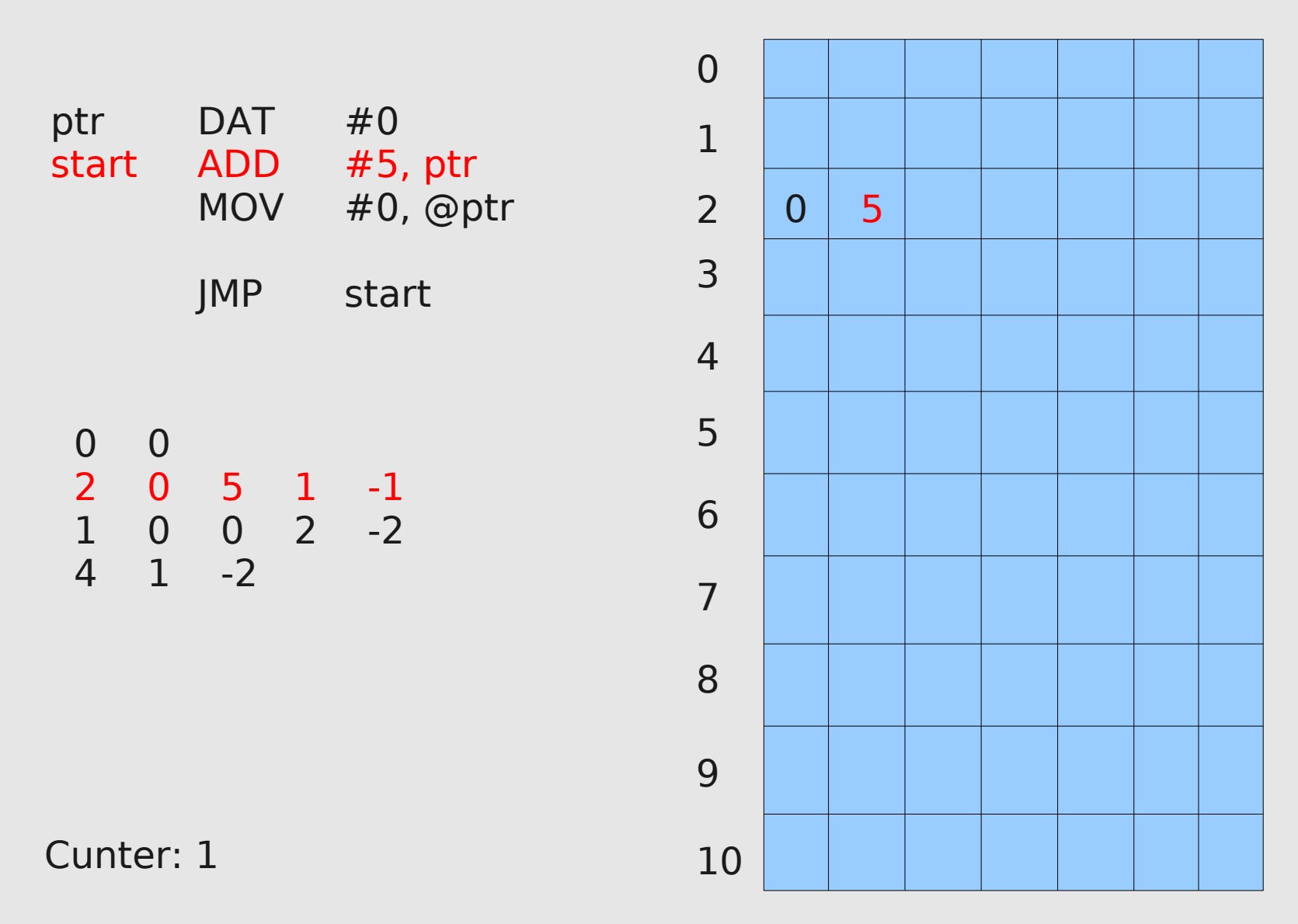

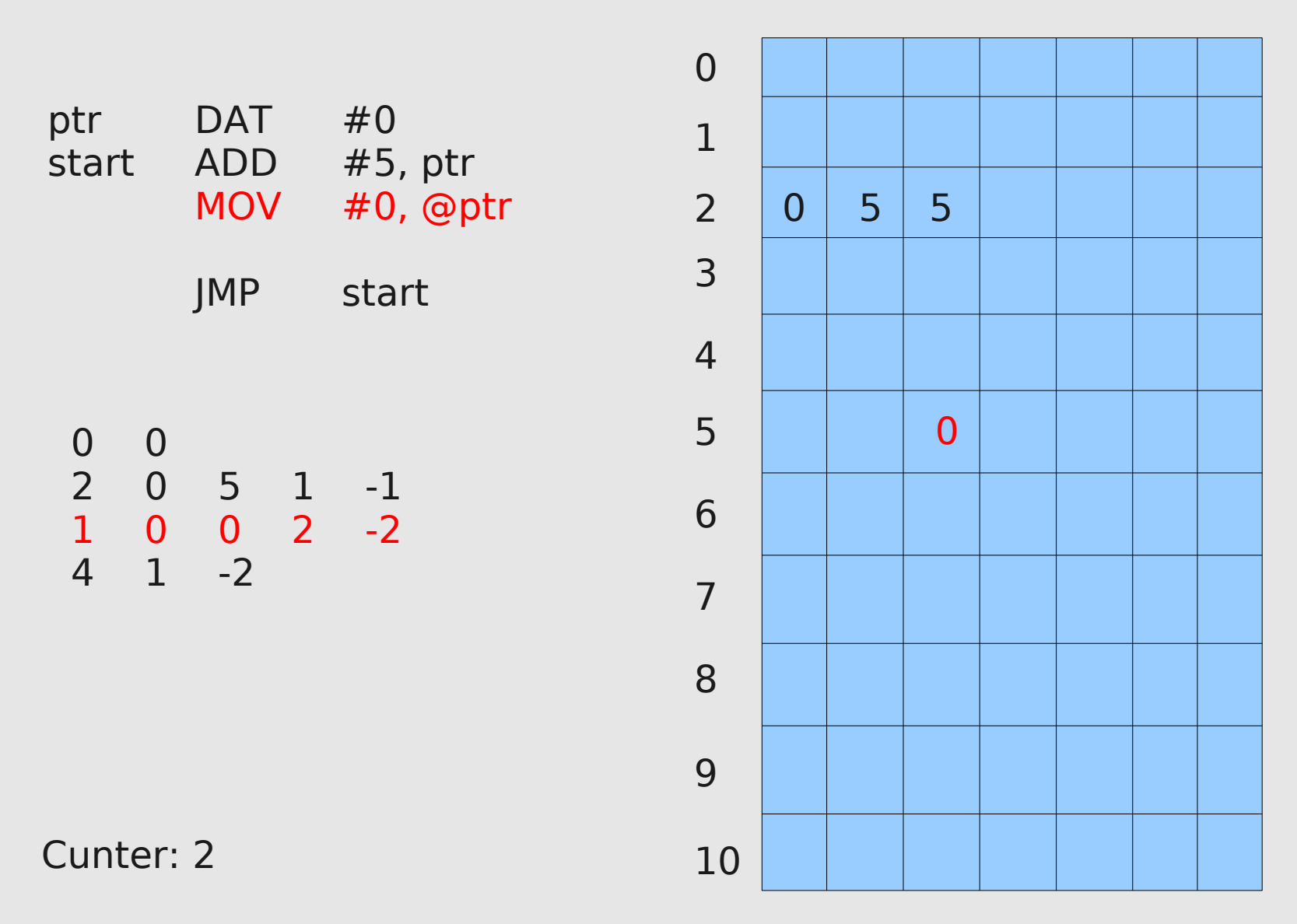

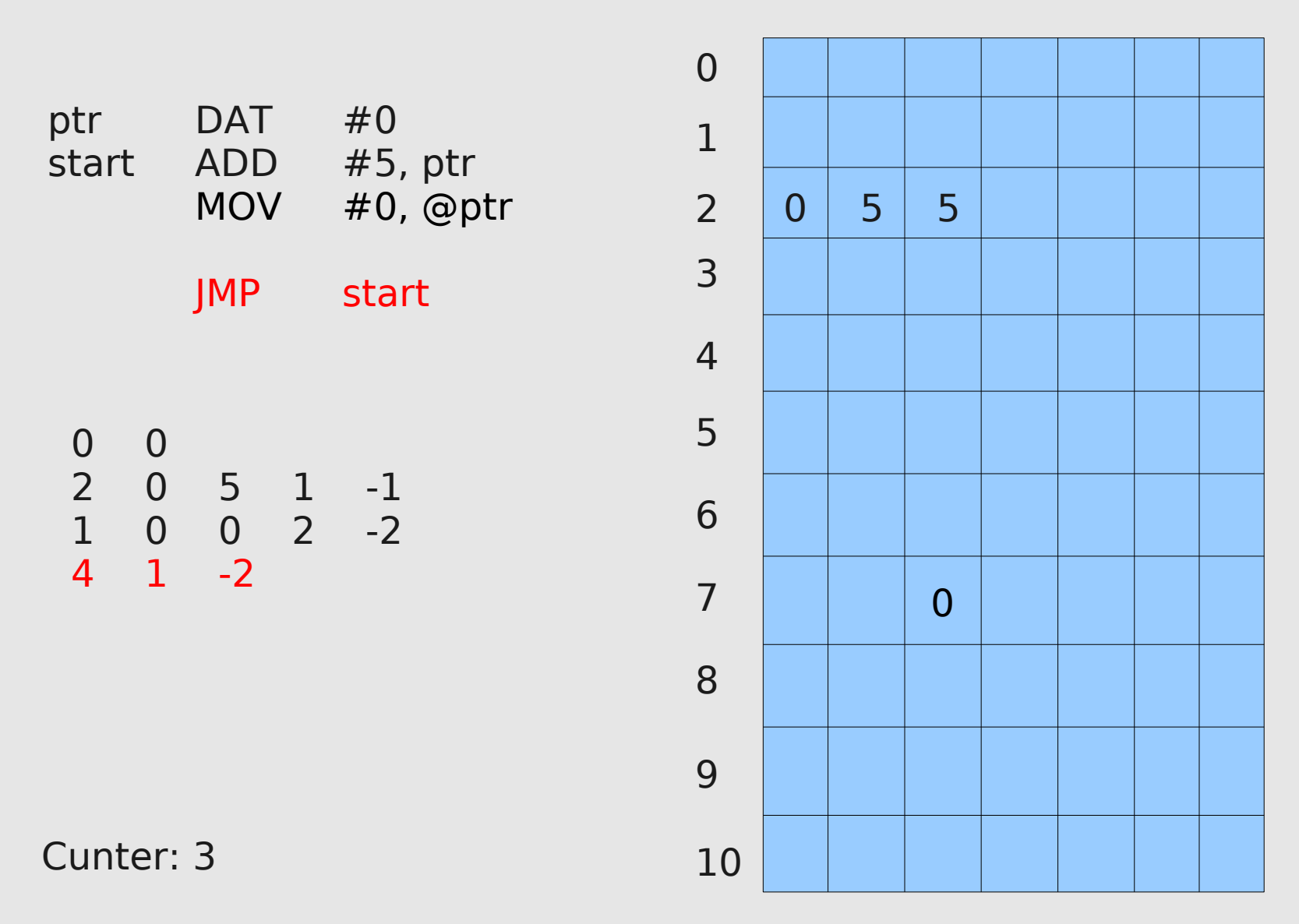

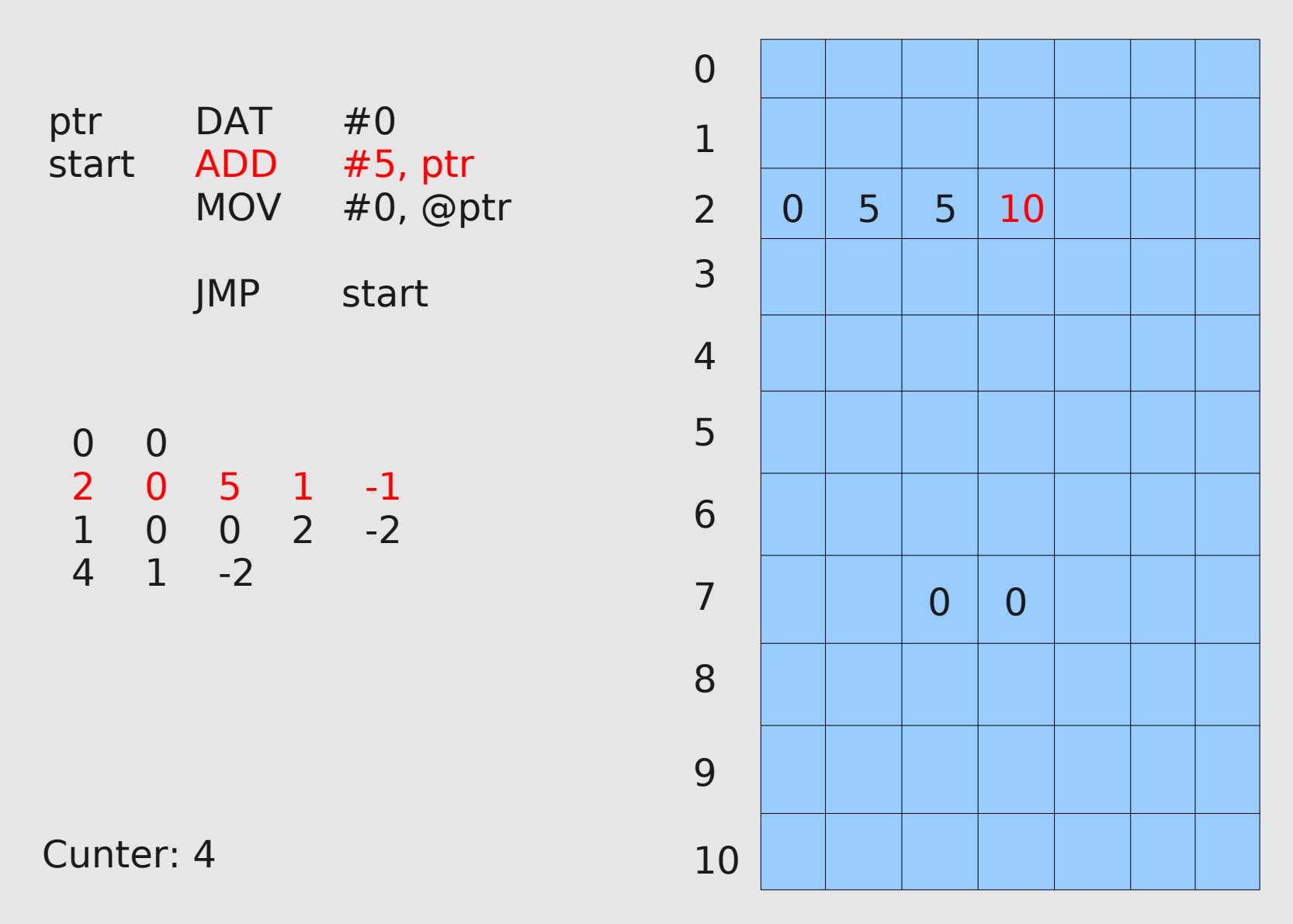

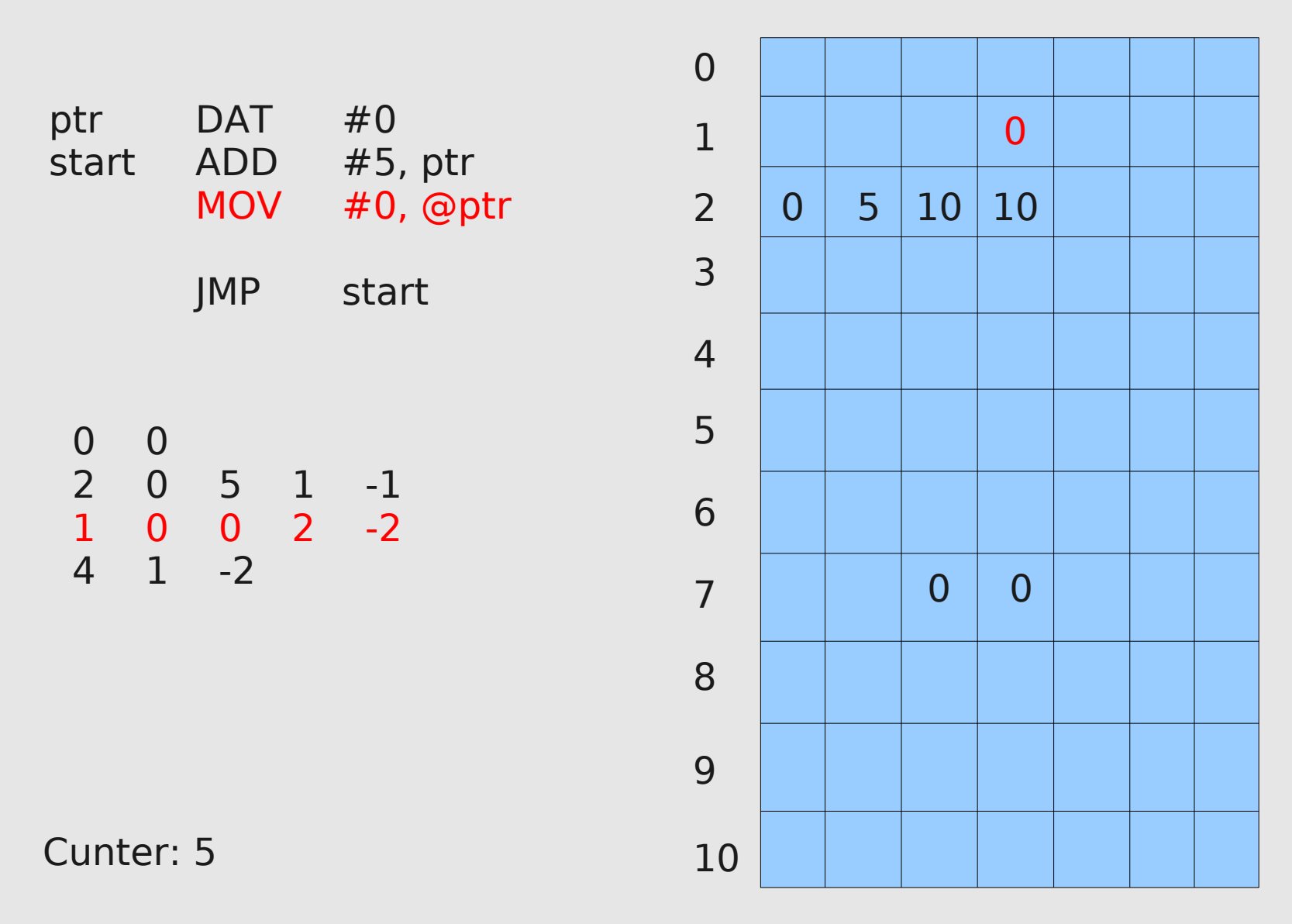

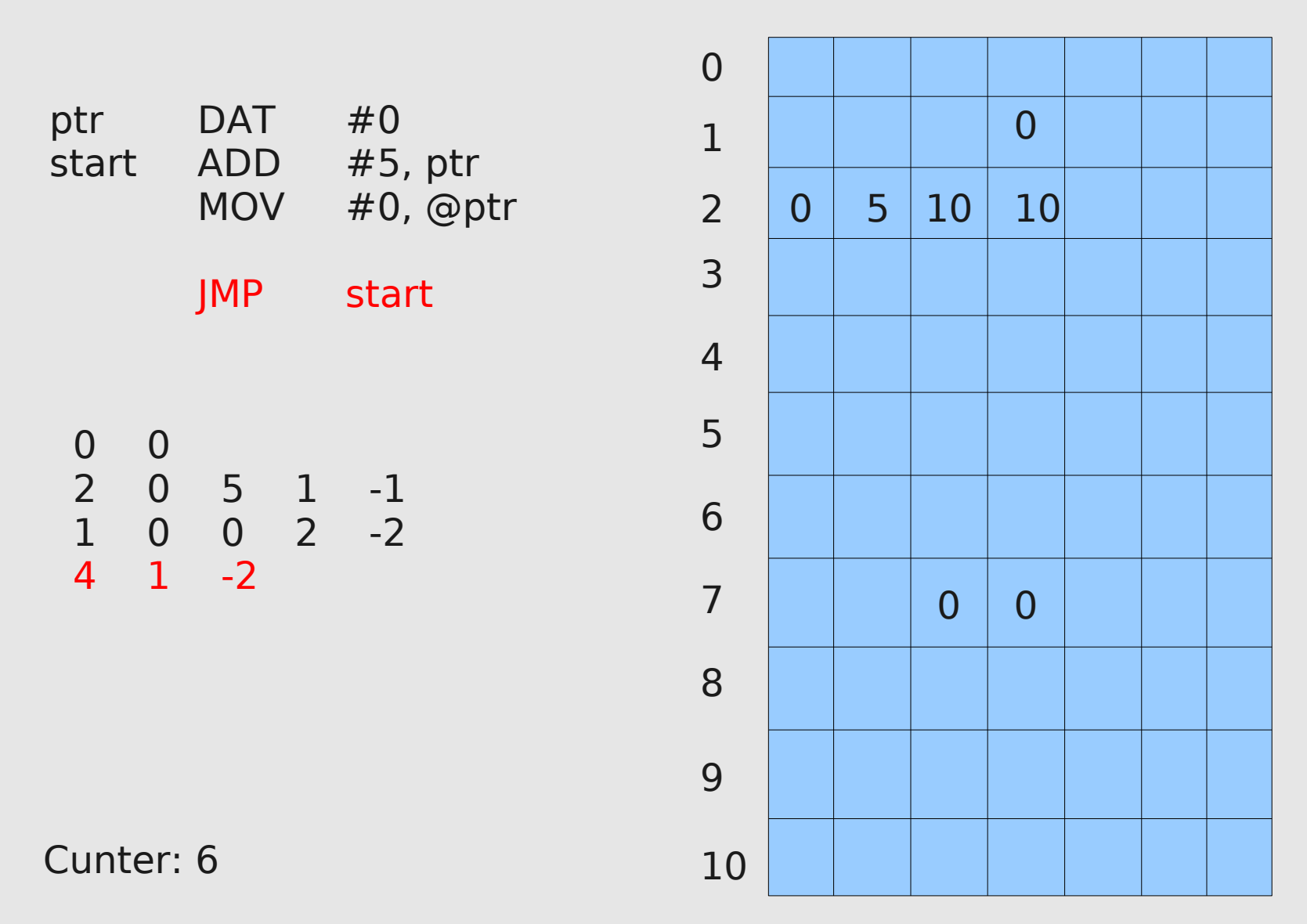

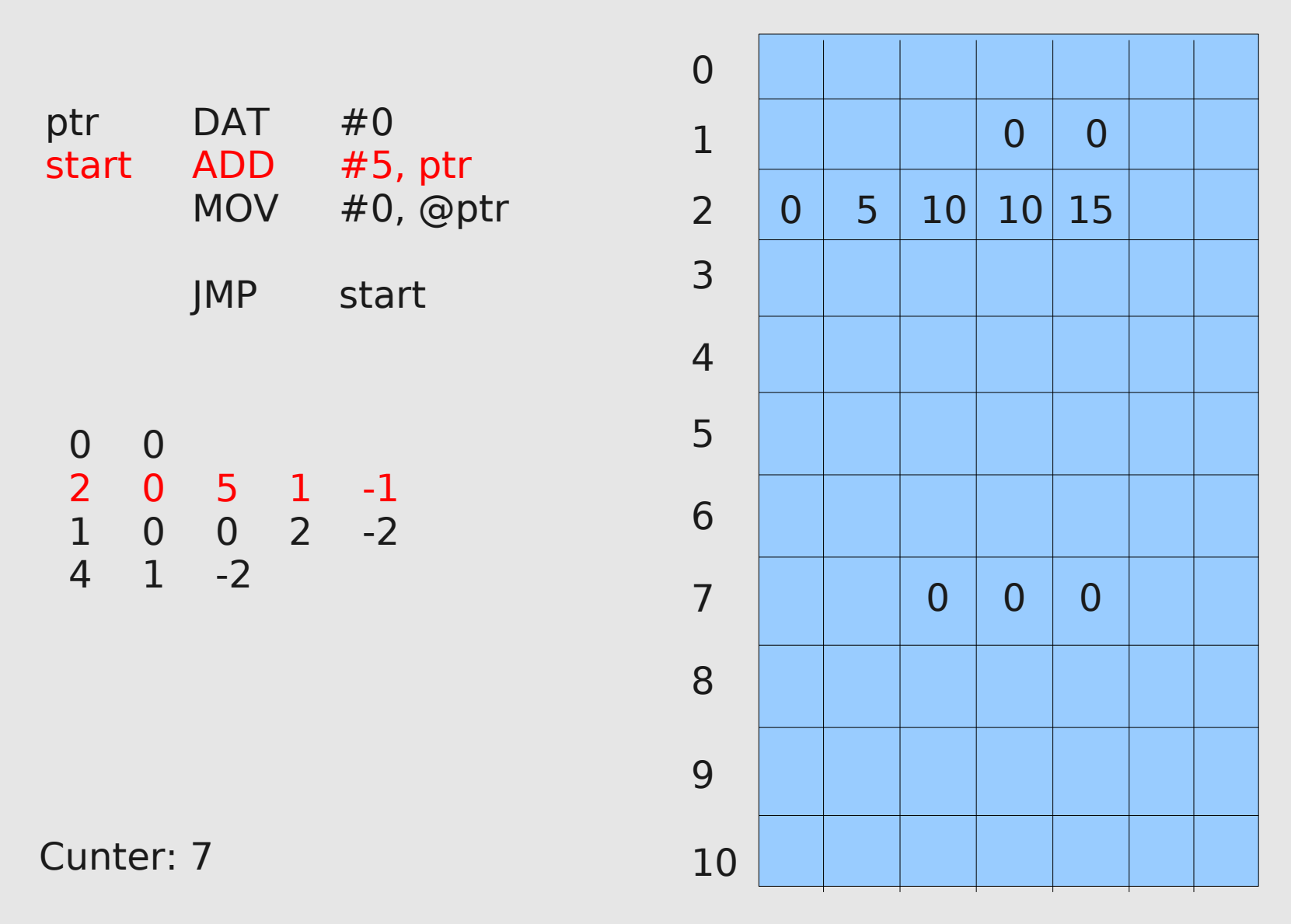